# 基于半峰宽的发光二极管结温测量方法

蒋福春<sup>1</sup>, 何思宇<sup>1</sup>, 刘远海<sup>1</sup>, 刘 文<sup>1</sup>\*, 柴广跃<sup>1, 2</sup>, 李百奎<sup>1</sup>, 彭冬生<sup>1</sup>

1. 深圳大学物理与光电工程学院, 广东 深圳 518000

2. 深圳技术大学新能源与新材料学院, 广东 深圳 518000

摘 要 设计了一种采用普通光谱仪, 基于光谱半峰宽(FWHM)方法测量 LED 结温测试系统。首先采用普 通光谱仪测量在不同环境温度和正常工作的驱动电流下各色 LED 的相对光谱分布, 由于光谱仪采集到光谱 数据均是离散的,为了得到较为精确的半峰宽,需要在最强峰值 Imax一半即 0.5Imax处附近将离散的光谱峰 形数据拟合成连续的峰形函数,便可计算出在不同温度下较为精确的 FWHM,再经过一定的函数拟合,得 到结温  $T_i$  与 FWHM 的函数关系。实验发现白光和蓝光 LEDT;-FWHM 函数线性关系均高于其他颜色的 LED, 并且其线性指数 $R^2$  均非常接近 1, 表明各色 LED 其结温 T; 和半峰宽 FWHM 两参量具有较强的线性 函数关系;利用 T;与 FWHM 的函数关系, 便可计算出任意测量值 FWHM 所对应的 LED 结温。由于该方 法采用正常的驱动电流,自加热效应不可忽略,为了减少光谱仪在固定反应时间内由自加热效应而引起的 LED 器件结温的升高和温控系统引入的温度偏差而带来的测量误差, 选定某状态下的 T; 与 FWHM 为基准 状态,并采用逐点作差法得到相应的 ΔT; 和 ΔFWHM, 再将 ΔT; 和 ΔFWHM 拟合成相应的线性函数, 得到 定标函数,这样极大地减少由自加热效应和温控系统而引入的偏差。最后将本方法得出的测量结果与采用 Mentor Graphics 公司的 T3Ster 仪器测出的结果进行了比较, 发现偏离 2.5%, 在完全可接受的误差范围内。 结果表明所提出的采用半峰宽法测量 LED 结温测试方法的可行性。该方法克服了光谱法的峰值波长漂移过 小, 对测试结果带来较大误差的缺点, 并且具有不破坏原有封装结构和不需要昂贵仪器的优点。

关键词 功率型 LED: 结温; 相对光谱; 发光二极管; FWHM 中图分类号: 0433.4 文献标识码: A DOI: 10.3964/j. issn. 1000-0593(2020)07-2087-05

# 引 言

由于功率型 LED 本身具有诸多优点, 其应用范围日益 扩大。而目前 LED 工作时仍有大量的能量转变成了热能, 使 得 LED 结温过高, 从而引起光衰、发光效率降低、颜色偏 移、寿命缩短、降低可靠性等各种问题[1-2],所以降低其结温 已成为研究的热点, 如何科学地测量 LED 结温成了问题的 突破口[3-5]。目前国际上公认的 LED 结温标准测量方法是正 向电压法<sup>[6]</sup>,但对于成品 LED 灯具而言, 在测量时很容易受 到 LED 封装结构及灯具外壳的限制, 一般很难实现 LED 引 脚上两端电压的精确测量,并且其测量条件是在极小电流状 态下进行, 而且结电压与结温的线性关系在高温端要优于低 温端, 从而引起测量误差, 无法及时有效掌握 LED 结温, 这

些问题使得正向电压法的应用受到一定程度的限制「7]。目前 已报道过的管脚温度法、红外热成像法、蓝白比法 $^{\text{\tiny{\rm{[8]}}}}$ 等其他 LED 结温测量方法在某种程度上均受到一定的约束, 如蓝白 比法是利用白光 LED 的发光光谱分布来测量结温, 最大优 点是不需要破坏器件的整体性,是一种非接触式的结温测量 方法,但随着结温度升高,蓝光 LED 芯片发光和荧光粉的发 光强度都会下降,而且荧光粉的下降更为显著,从而使白光 光谱中蓝光的比例发生变化,该方法的缺点是难以实现单色 LED 结温的测量和测量结果随着结温的升高而大幅下降。

本文以 1 W 大功率 LED 器件为研究对象, 通过分析其 在不同结温下的相对发光光谱数据, 建立起功率型 LED 光 谱的半峰宽与结温的内在联系, 提出了一种基于半峰宽的非 接触式 LED 结温的测量方法。

收稿日期: 2019-06-16, 修订日期: 2019-10-09

基金项目: 国家自然科学基金项目(61604098)资助

作者简介: 蒋福春, 1981年生, 深圳大学物理与光电工程学院实验师 e-mail: jfc@szu. edu. cn \* 通讯联系人 e-mail: liuwen@szu, edu, cn

# ! 理论部分

对于直接带隙半导体来说,发光光谱峰值波长与其禁带 宽度存在一定的关系<sup>[9]</sup>,而对主流的 GaN 进行掺杂后的直 接带隙材料来说,峰值波长由电子陷阱发光中心的位置决 定[10]。当温度发生变化时, 其禁带宽度, 荧光粉的禁带宽度 以及禁带中的能级位置都要受到芯片 p-N 结温度的影响, 而 参与电子-空穴复合的能带有一定的宽度,不是能级之间的 载流子复合发光,因此导带底附近和价带顶附近的能态都会 对发光有一定的贡献,这便造成了发光管的发射光谱较宽, 所以温度对禁带宽度的影响最终导致 LED 芯片产生的光谱 发生变化,从而荧光粉的光致发光光谱同样发生变化[11],这 样就造成 整 个 辐 射 光 谱 中 半 峰 宽 会 随 着 温 度 的 变 化 而 变 化[12]。随着温度的变化 LED 光谱中存在着 FWHM 与之相 应的发生变化,这种变化是与结温息息相关的,因此在理论 上可以通过 FWHM 的变化来表征结温的变化。

## 2 实验部分

为了测量 LED 器件的 P-N 结温度, 将 LED 器件放置于 一个恒温腔中, 并在器件基板背面放置一个用于温度检测的 探头,再将整个恒温箱装置放置于一个与光谱特性分析仪相 连接的积分球中,光谱特性分析仪采集到从积分球中传输过 来的 LED 光谱信息。

工作过程: (1) 通过恒温腔自动温控系统调节腔内环境 温度, 一定时间后使放置于腔内的 LED 器件的温度达到平 衡。对待测 LED 器件施加相应的工作电流, 并通过光谱分析 仪快速得到初始电压, 初始主波长, 初始光谱图等数据。虽 然开始瞬间(秒内)驱动电流对被测器件本身的自加热效应非 常少,但 LED 器件的 P-N 结温度仍有少量温升。由于每次 光谱仪的反应时间是固定的, LED 器件在同一驱动电流下, 其结温增加量是相同的,为了减少结温的升高,我们将计算 出来的 FWHM 值作差, 从而可几乎可以消除自加热效应的 影响。(2) 在保持恒流驱动不变的情况下, 改变恒温腔的温 度重复上述过程, 得到一系列的光谱数据; (3) 分析各光谱 数据, 得到相应的特征波峰的半峰宽(full width half maximun, FWHM), 发现各半峰与结温度  $T_i$  按一定的函数关系  $T_i = f$ (FWHM)线性变化。(4) 对待测 LED 在正常工作状态 下得出光谱数据, 得出其对应的半峰宽, 通过关系式  $T_i = f$ (FWHM), 得出在相应工作状态下的结温。

采用杭州远方光电的 ATA-500 光谱分析系统采样各色 LED 的在不同温度下的光谱数据。

### 2.1 方法

此类实验装置类似于常规的采用电压方法测量 LED 结 温装置。对四种具有不同峰值波长的 LED 样品进行分别测 试。这些 LED 样品分别用来确定结温与半峰宽(FWHM)的 关系。实验过程中对所有影响 LED 器件结温的因素均加以 控制。基于半峰宽的 LED 结温非接触式测量法整个过程分 为拟合, 定标和测量三部分, 定标的目的是得到样品的结温

 $T_j$  与其发光光谱半峰宽的函数关系  $T_j = f$ (FWHM), 称为 定标函数, 具体测试步骤如下: (1) 将待测 LED 样品安装在 温控器上,并均匀涂覆一层导热硅脂,保持良好的热接触;  $(2)$  将温 控 器 的 环 境 设 定 为  $T_1$ , 稳 定 一 段 时 间  $(30 \text{ min} \, \text{U})$ 上), 使得 LED 样品与基座之间达到稳定的热平衡。(3)给 LED 器件的电流设定为正常的工作电流(如 350 mA), 并快 速(秒钟内)测量其发光光谱数据, 经过分析计算得到了在结 温  $T_1$  下的 FWHM。(4)改变温控器为其他温度  $T_i$ ( $i=2, 3$ , …), 重复步聚 3, 得到其他结温度下同一电流对应的 FWHM.

定标:由于所有光谱仪所测得的数据均是离散,例如大 多数 光 谱 仪 的 测 量 步 径 为 1 nm, 而 在 不 同 结 温 T<sub>i</sub> 下 FWHM 相差并不太大, 在计算 FWHM 时需要对原始的光 谱数据按一定规律进行线性拟合, 这就完成光谱数据的拟 合,这也是相当关键的一步,否则会影响后面的定标的精 度。当选择的温控温度比较多时, 通过将  $T_i \sim$  FWHM 数据 拟合, 就能等到该样品  $T_i$  和 FWHM 两者的函数关系。

为了消除自加热效应和温控系统精确度的影响, 我们选 定某一腔体温度下的该 LED 器件的  $T_{b}$ 和 FWHM<sub>c</sub> 作为基 准, 将每次测出的 T<sub>i</sub> 和 FWHM 分别与基准作差, 得到  $\Delta T_i$  $=f(\Delta FWHM)$ 的函数关系,完成了样品的标定过程。

测量: 得到实际 LED 正常工作时的任一结温  $T_{\rm ispec}$ , 步 骤如下: (1)用光谱仪测量待测条件下 LED 光谱分布, 计算 出 FWHM;  $(2)$  将上一步测得的 FWHM 值与基准 FWHM<sub>b</sub> 作差得到 ΔFWHM。(3)将计算出的 ΔFWHM, 代入到定标 函数  $\Delta T_i = f(\Delta FWHM)$ , 便得到了此时的真实结温  $T_{ispec}$  $T_{jb} + \Delta T_j = T_{jb} + f(\Delta \text{FWHM})$ 

### 2.2 样品选择

为了说明这种测试方法的普适性,我们随机在市面上 选择了各种颜色各厂家的 LED 5 只。实验前均在 LED 基板 上均匀涂覆一层导热硅脂, 环境温度为 25 ℃, LED 的驱动 电流为 350 mA。

### 2.3 仪器与参数

采用杭州远方公司的 ATA-500 型自动温控光谱测试系 统, ATA-500 能够正常的测量在不同的温度下光谱数据, 可 精确到 0.2 nm。

自动温控光谱测试系统由 WY305 型高精度恒流电源, CL-200 温控器, 积分球和 ATA-500 型光谱仪组成, 连接方 式如图 1 所示。其中 WY305 型高精度恒流电源给待测 LED 提 供 恒 流 驱 动, 电 流 误 差 为 士 1 mA; 温 控 器 给 LED 提 供 稳

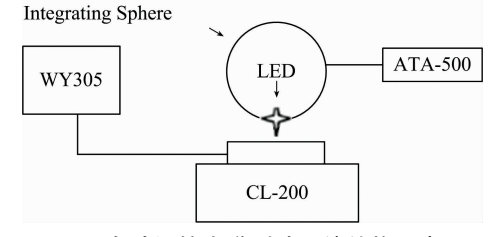

图! 自动温控光谱测试系统结构示意图

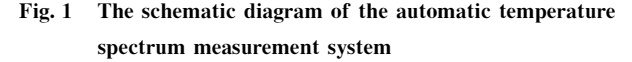

定的环境温度,误差为士0.1℃,积分球上开有两个孔, LED 安置在温控器上并通过一只孔伸入积分球内壁;光谱仪 探头通过另一只孔伸入积分球内, 以便测量 LED 的光谱分 布。

标定过程, 通过温控器选择温度为 5~85 ℃, 间隔温度 为 10 ℃, 每一间隔温度稳定 30 min, 使开始给 LED 通以驱 动电流, 以便 LED 达到热平衡状态, 然后快速测量其发光光 谱数据。

# % 结果与讨论

应用上述方法, 对多种颜色的大功率 LED 进行了光谱 测试,并对结果进行讨论。

### 3.1 大功率单色 LED

对一大功率蓝光 LED 进行了光谱数据测量, 并对在不 同温度下的 FWHM 进行拟合, 得到定标函数, 数据如表 1。

表 1 蓝光不同温度下的 FWHM Table 1 FWHM of BLED at different temperatures

| 温度<br>/°C | <b>FWHM</b><br>nm | $FWHM_{(\text{K})\oplus}$<br>nm | 温度<br>/°C | <b>FWHM</b><br>/ nm | $FWHM_{(W\triangle)}$<br>nm |
|-----------|-------------------|---------------------------------|-----------|---------------------|-----------------------------|
| 5         | 22.7              | 22.771 49                       | 55        | 28.4                | 28.586 13                   |
| 15        | 23.8              | 23.903 94                       | 65        | 29.7                | 29.655                      |
| 25        | 24.8              | 24.85                           | 75        | 30.3                | 30.436 315                  |
| 35        | 26.1              | 26.119                          | 85        | 31.6                | 31.705 04                   |
| 45        | 27.5              | 27.577                          |           |                     |                             |

将表 1 的数据通过二维坐标呈现并拟合(见图 2 和图  $3)$ 。

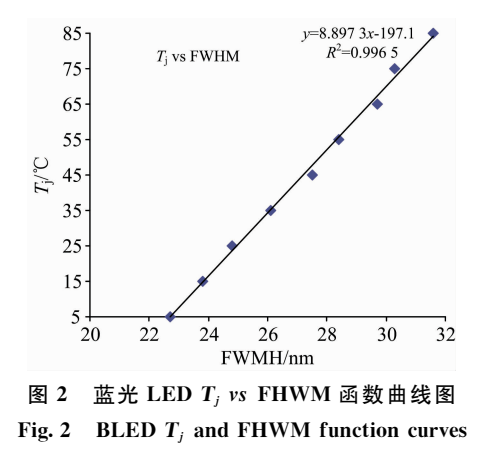

通过原始的 FWHM 作图, 并进行线性拟合, 得到原始 的 T<sub>i</sub> – FWHM 函数  $y = 8.897$   $3x - 197.1$  其中  $R<sup>2</sup> = 0.996$ 5, 其线拟合线性度相当高; 而我们通过原始的光谱数据拟 合计算后,再通过作图进行线性拟合,得到其函数 y=8.874  $8x-197.$  19,  $R^2 = 0.997$  1,  $R^2$  更接近 1, 比原始的数据得出 的函数线性度更好, 说明拟合的结果符合线性关系。我们选 定室温(25℃)为基准状态,得到表 2。

将表 2 的数据通过二维坐标呈现并拟合如图 4。

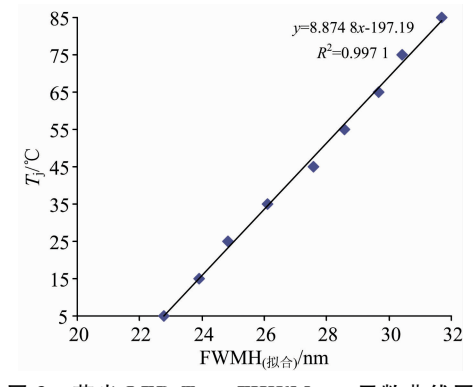

图 3 蓝光 LED  $T_i$  vs FHWM<sub>(端合)</sub> 函数曲线图 Fig. 3 BLED  $T_i$  and FHWM (fitting) function curves

### 表 2 蓝光 LED 不同温度差  $\Delta T_i$  下的  $\Delta$ FWHM Table 2  $\Delta$ FWHM of BLED under different temperature  $diff$ <sub>orongo</sub> $AT$

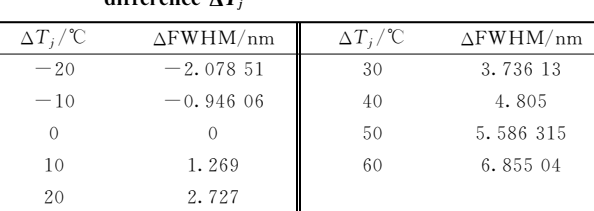

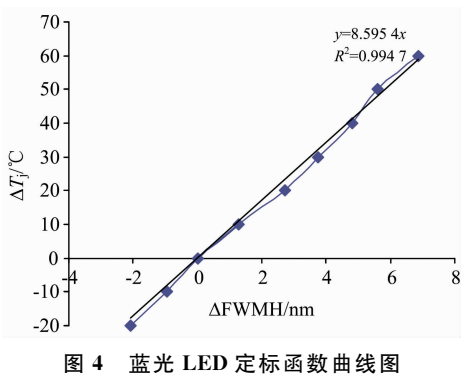

Fig. 4 Calibration function curve of BLED

通过图 4 的线性拟合得到此次的蓝光定标函数 v= 8.595 3x, 其中 $R^2 = 0.994$  7, 发现 $R^2$  同样接近 1, 说明拟合 的结果符合线性关系。通过此定标函数,只要简单测量在任 一稳定态下的发光光谱的 FWHM 与基准状态下的 FWHM 作差得到 ΔT;, 代入定标函数就可以到得相应的结温差, 真 实结温  $T_{\text{spec}} = T_{jk} + \Delta T_j = T_{jk} + f(\Delta \text{FWHM})$ , 操作简单, 方 便可行。

同样我们随机选取了绿光和红光大功率 LED 作测试, 得到的定标图如图 5 和图 6。

得到了绿光和红光的  $T_i$  – FWHM 函数分别为  $y =$ 23. 114x - 817. 02,  $R^2 = 0.9968 \text{ H } y = 18.496x - 328.29$ ,  $R^2 = 0.9776$ ,  $R^2$  均更接近 1。

#### 3.2 大功率自光 LED(WLED)

由于白光是一种复合光, 我们采取类似的方法从 25 ℃

开始间隔5℃测量取一个测试点得到光谱数据,并计算出主 峰对应的 FWHM, 得到如表 3 数据。

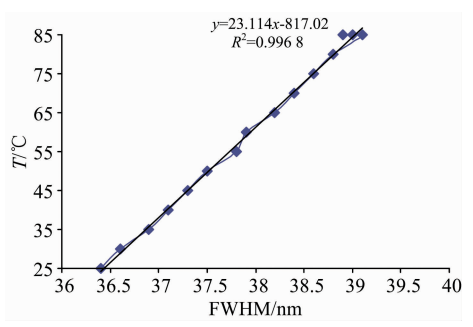

图 5 GLED  $T_i$  vs FHWM 函数曲线图

Fig. 5 GLED  $T_i$  and FHWM function curves

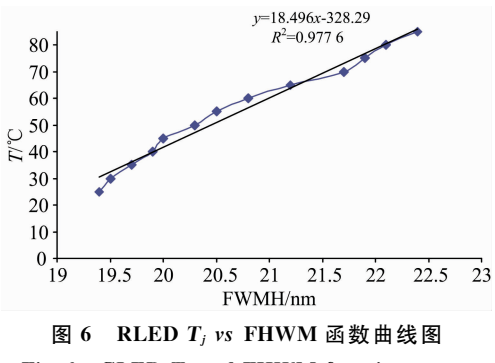

Fig. 6 GLED  $T_j$  and FHWM function curves

|  |  |  |  |  |  | 表 3 白光 LED 在不同温度差 ΔT <sub>i</sub> 下的 ΔFWHM |
|--|--|--|--|--|--|--------------------------------------------|
|--|--|--|--|--|--|--------------------------------------------|

Table 3 AFWHM of WLED under different temperature difference  $\Delta T_i$ 

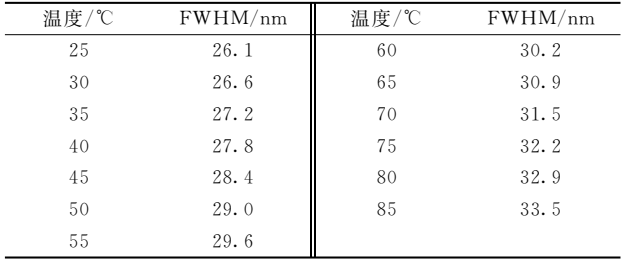

#### **References**

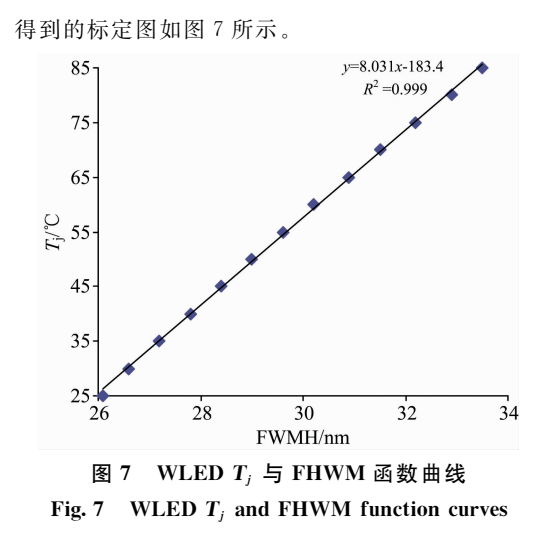

由于本次测量的温度间隔更小, 得到白光 LED(WLED) 的<sup>R</sup>G3MRNC 函数MWJ&"%!.f!J%&)"9#W"&'''"9# 更接 近1,线性拟合度更好。

通过上述三种单色光和白光 LED 均得到线性度较好的 定标函数,后续测量均只需简单测量发光光谱的 FWHM 与 基准状态下的 FWHM 作差, 代入定标函数中, 即可得到相 应的结温差, 即可快速得出真实的 LED 结温。

为此我们将上述的白光 LED 在室温环境下以 350 mA 的驱动电流点亮 120 s, 采用上述方法得出的结温是 93.6 ℃, 用 Mentor Graphics 公司的 T3Ster 测出的结温是 96 ℃, 与 T3Ster 测量的结果相差了 2.5%, 说明此方法可行。

## ) 结 论

采用了光谱半峰宽测量 LED 结温, 不论是各种颜色的 单色光 LED 还是复合的白光 LED 均可采用此种方法, 比传 统的峰值波长法,相对光谱强度法具有更好的线性拟合度, 精度更高; 并将结果与 Mentor Graphics 公司的 T3Ster 测出 的结果进行了比较, 说明此方法完全可行。由于本方法采用 非接触测量, 保持了光谱法测量不破坏灯具结构, 高效直观 的特点,不需要昂贵的仪器设备,是一种实用的 LED 结温测 量方法。

- [1] CHEN Ying-cong, WEN Shang-sheng, WU Yu-xiang (陈颖聪, 文尚胜, 吴玉香). Acta Optica Sinica (光学学报), 2013, 33(8): 0823005.
- [ 2 ] Senawiratne J, Chatterjee A, Detchprohm T, et al. Thin Solid Films, 2010, 518(6): 1732.
- [3] DENG Hui, LÜ Yi-jun, GAO Yu-lin, et al(邓 辉, 吕毅军, 高玉琳, 等). Acta Optica Sinica, 2012, 32(6): 0623001.
- [4] CHEN Huan-ting, LÜ Yi-jun, CHEN Zhong, et al(陈焕庭, 吕毅军, 陈 忠, 等). Acta Optica Sinica, 2009, 29(3): 805.
- [5] Hong E, Narendran N. Proceedings of SPIE, 2004, 5187: 93.
- $\lceil 6 \rceil$  Xi Y, Schubert E F. Applied Physics Letters, 2004, 85: 2163.
- [7] XU Yu-zhen, LIN Wei-ming(徐玉珍, 林维明). Acta Optica Sinica, 2013, 33(5): 0523001.
- [8] Gu Y, Narendran N. Proceedings of SPIE, 2004, 5187: 107.
- [9] Fan H Y. Physical Review, 1951, 82(6): 900.

[10] ZHAO Wei-giang, LIU Hui, CAI Qian, et al(赵伟强, 刘 慧, 蔡 骞, 等). China Measurement & Test(中国测试), 2010, 36(6): 17.

[11] Pan Y, Wu M, Su Q. J. Phys. Chem. Solids, 2004, 65: 845.

[12] Lin Y, Gao Y L, Lu Y J, et al. Applied Physics Letters, 2012, 100(20): 202108.

# A Measurement Method Base on FWHM for Determining Junction Temperature of LED

JIANG Fu-chun<sup>1</sup>, HE Si-yu<sup>1</sup>, LIU Yuan-hai<sup>1</sup>, LIU Wen<sup>1</sup> , CHAI Guang-yue<sup>1, 2</sup>, LI Bai-kui<sup>1</sup>, PENG Dong-sheng

1. College of Physics and Photoelectric Engineering, Shenzhen University, Shenzhen 518000, China

2. College of New Energy and New Materials, Shenzhen Technology University, Shenzhen 518000, China

Abstract In this paper, a measurement system based on the FWHM (Full Width Half Maximum) method for junction temperature of LED is designed, which uses ordinary spectrometer. First, the relative spectral distribution of various color LEDs under different ambient temperatures and driving currents are measured by a general spectrometer. Since the spectral data collected by the spectrometer are discrete, in order to obtain a more accurate FWHM, it is necessary to fit the discrete spectral data into a continuous peak near the half of the strongest peak value  $I_{\text{max}}$ , i. e. 0.5 $I_{\text{max}}$ . So, the more accurate FWHM at different temperatures can be calculated and then the functional relationship between junction temperature  $T_i$  and FWHM can be obtained by fitting a certain function. Experiments show that the linear relationship between  $T_i$ -FWHM function of white and blue LED is higher than that of other color LED, and its linear index  $R^2$  is very close to 1. It shows that the two parameters of  $T_i$  and FWHM have strong linear function relationship. Using the functional relationship between  $T_i$  and FWHM, the junction temperature corresponding to any measured value FWHM can be calculated. Because this method uses the normal driving current, the self-heating effect can not be neglected. In order to reduce the junction temperature rise of LED devices caused by self-heating effect in fixed reaction time and the measurement error caused by the temperature deviation introduced by temperature control system,  $T_i$  and FWHM in a certain state are selected as the reference state, and the corresponding  $T_i$  and FWHM are obtained by point-by-point difference method, and then the corresponding  $\Delta T_i$  and  $\Delta FWHM$  are obtained.  $\Delta T_i$  and  $\Delta FWHM$  are fitted into corresponding linear functions to obtain the calibration function, which can greatly reduce the deviation caused by the selfheating effect and temperature control system. Finally, the results obtained by this method are compared with those obtained by T3Ster instrument of Mentor Graphics. It is found that the deviation is 2.5%, which is within the acceptable error range. The results show that the proposed method of measuring the junction temperature of LED by the FWHM method is feasible. This method overcomes the shortcomings of small peak wavelength drift of spectroscopy, which brings great errors to the test results, and has the advantages of not destroying the original packaging structure and not requiring expensive instruments.

Keywords Power LED; Junction temperature; Relative spectrum; LED; FWHM

(Received Jun. 16, 2019; accepted Oct. 9, 2019)

\* Corresponding author